## Description

Subroutine HPTCHN combines Hydrologic Command Language [\[Hyperlink](http://www.nws.noaa.gov/ohd/hrl/nwsrfs/users_manual/part6/_pdf/652_intro.pdf)] commands in blank suppressed strings from inserts, deletes and the original record for command CHANGE PROCEDURE [\[Hyperlink](http://www.nws.noaa.gov/ohd/hrl/nwsrfs/users_manual/part6/_pdf/652c_chngproc.pdf)].

## Calling Sequence

CALL HPTCHN (IDELAR, IDPOS, IADDAR, IADD, IADPOS, IOLD, NUMCDS, INEW, INPOS, ISTAT)

## Argument List

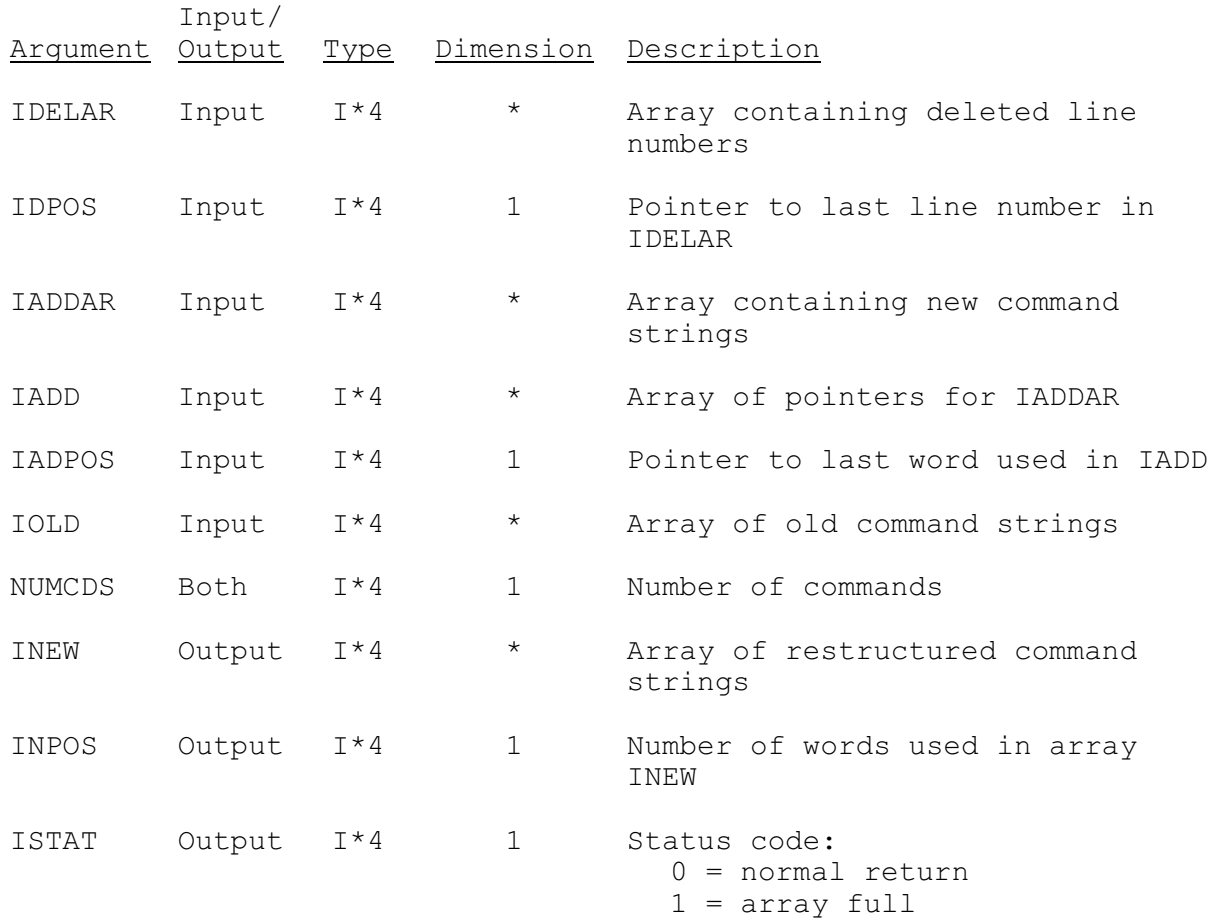